**Regional Network Meeting**

## **Generative AI: text-to-image models**

Arkam Oğrak / Interact / 7 December 2023

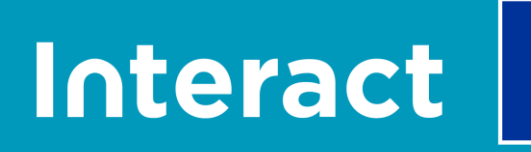

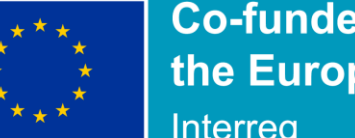

**Co-funded by** the European Union Interreg

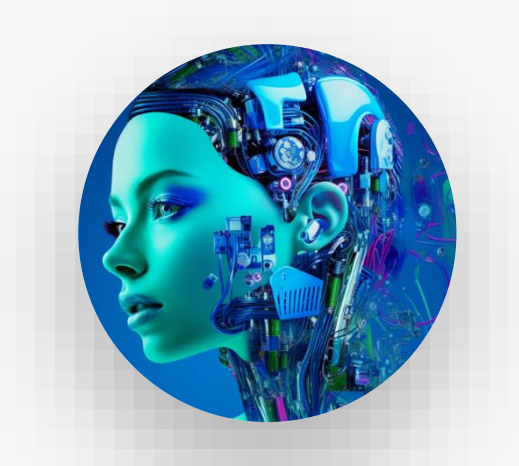

## **AI won't take your job, but someone who knows how to use AI might.**

**anonymous online quote**

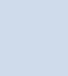

la

# **The hype**HЮ S S 50 60

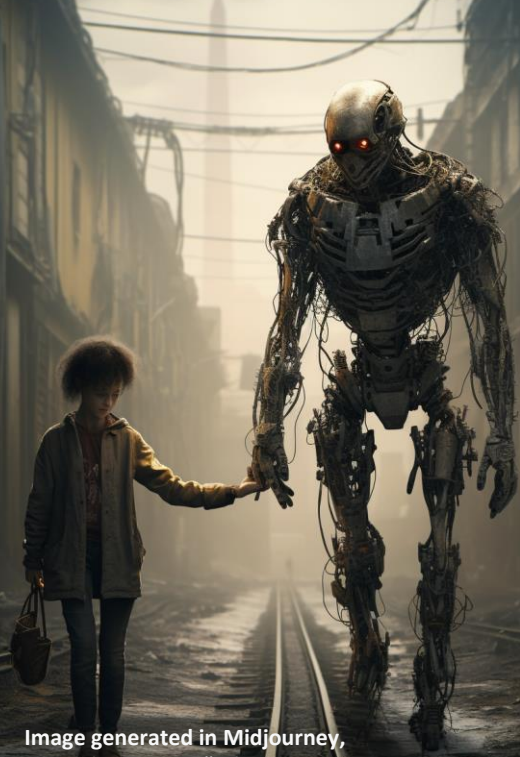

**using the prompt "robot master has human on leash in dystopian future, human crawling, cinematographic style, natural daylight --ar 9:16"**

## **Pessimistic discourse**

Talking about AI ends up with dystopian scenarios – we are nowhere close to that point.

**1a** 

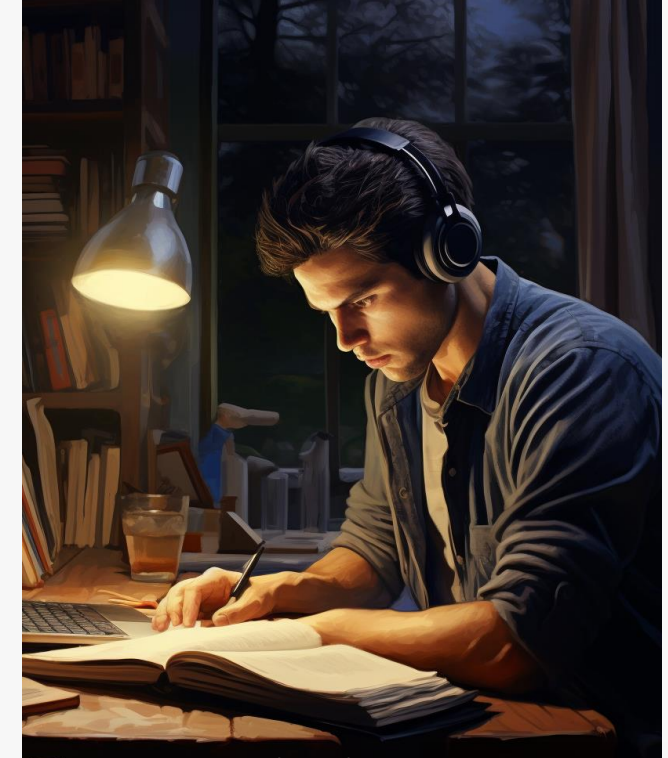

**Image generated in Midjourney, using the prompt "Man studying diligently on computer in home office --ar 9:16 "**

## **Be realistic be informed**

Let's keep our feet on the ground and make use of what is available –we can do so by knowing what the tools can do and how they work

**1a** 

## **Don't let fear hold you back**

There are risks in use of every technology but the future is bright

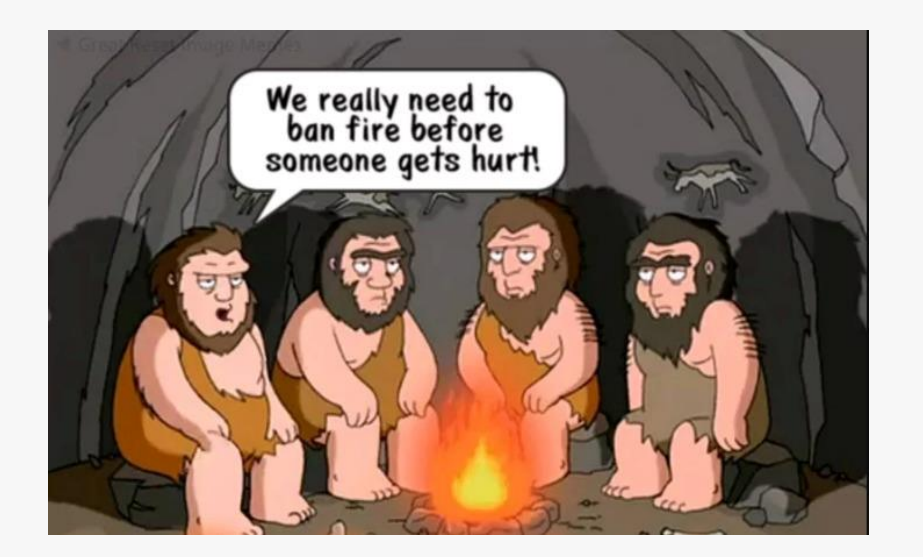

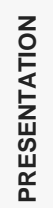

## **P** We're at Day 1 of Al...and riding on top of past waves

#### $\rightarrow$  % US Technology Adoption

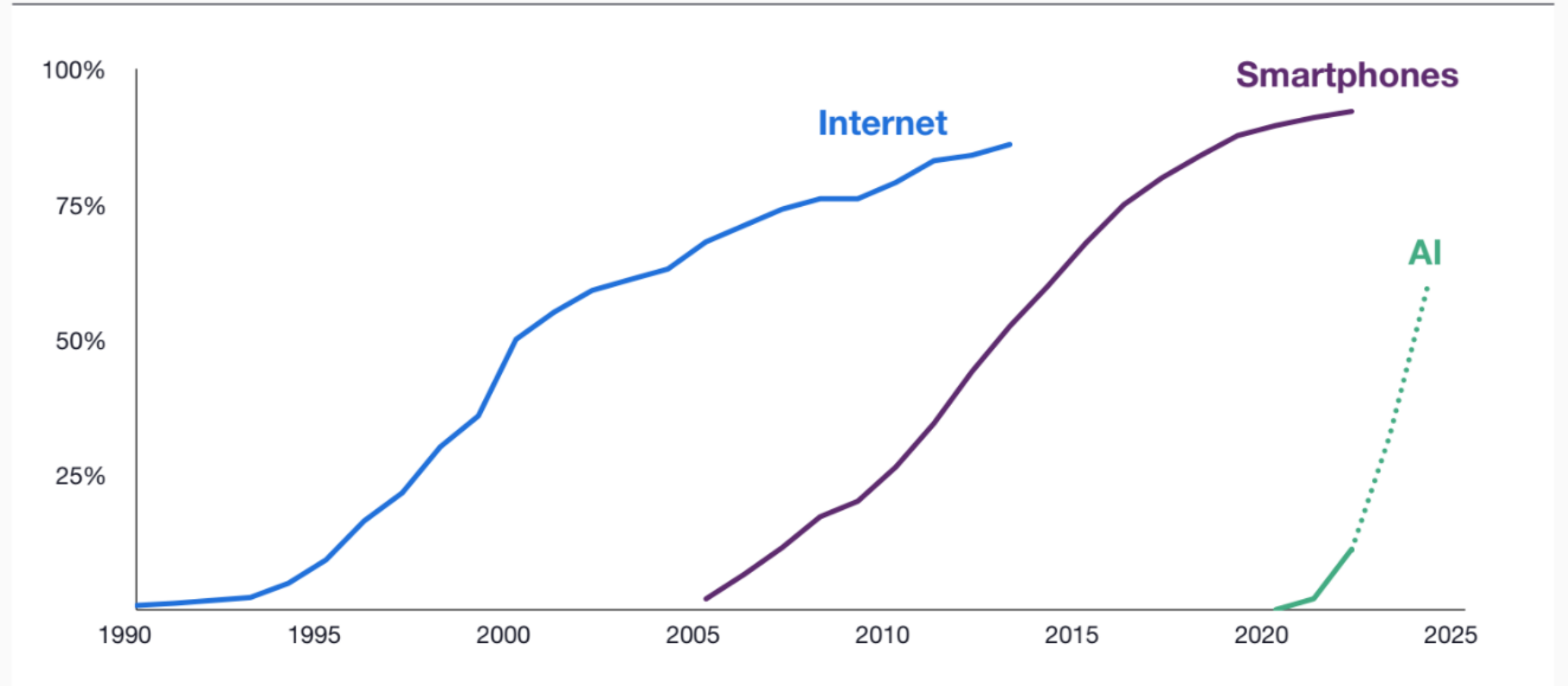

 $\boldsymbol{\Delta}$ 

## **PRESENTATION** Adoption has been twice as fast with each platform shift

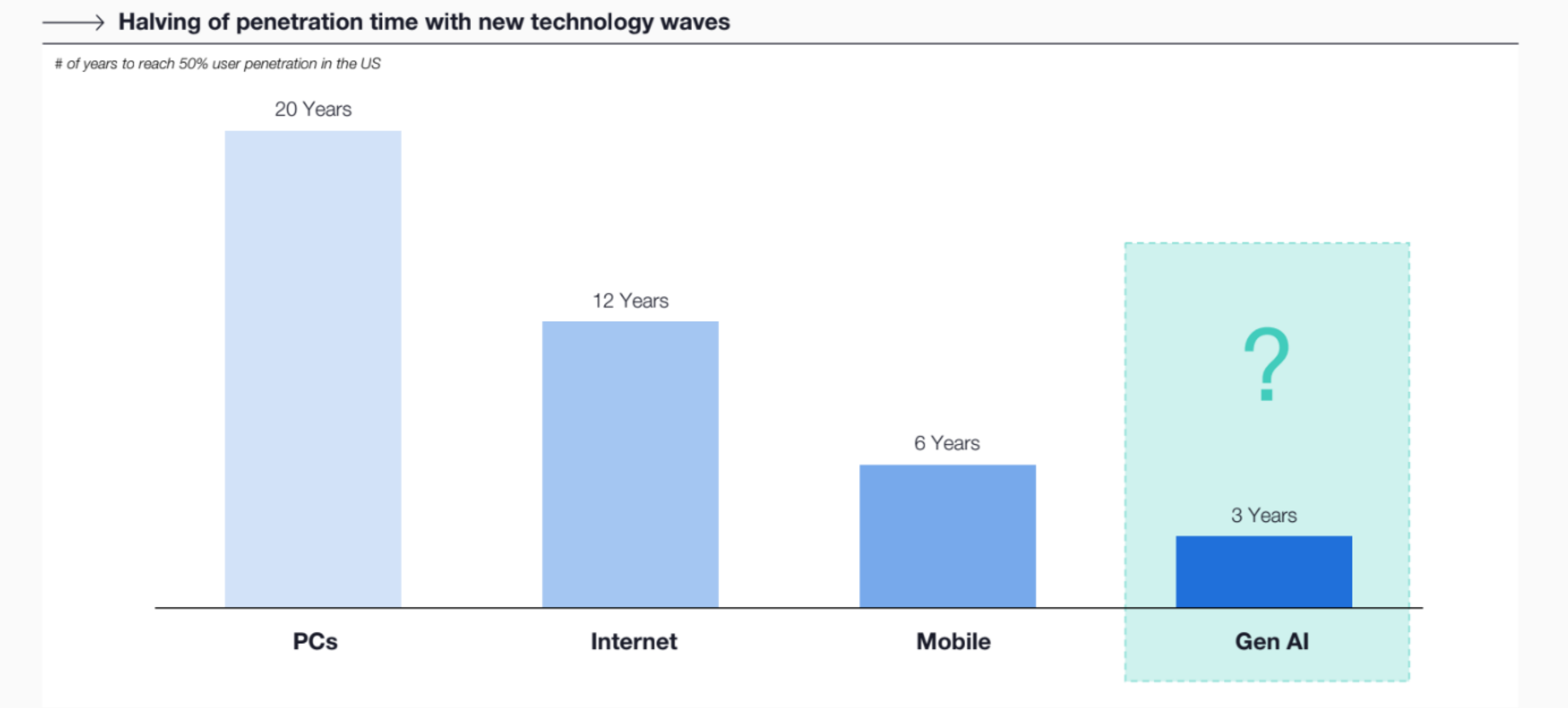

 $\overline{7}$ 

Capabilities

## **P** We are optimistic: AI is getting better, faster

#### $\rightarrow$  Speed for models to reach human level accuracy on benchmarks has decreased

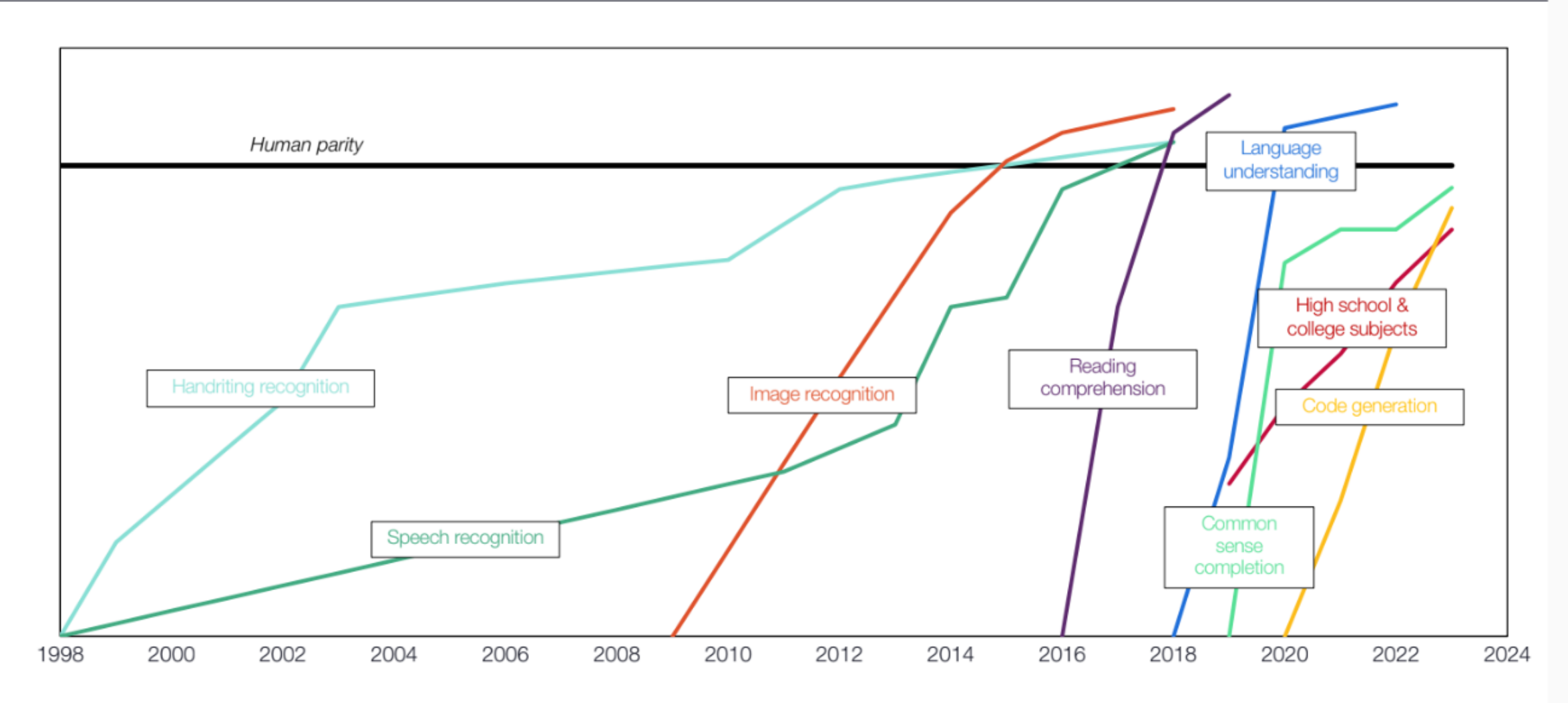

Capabilities

## **PRESENTATION** ChatGPT usage has rebounded, new capabilities have shipped

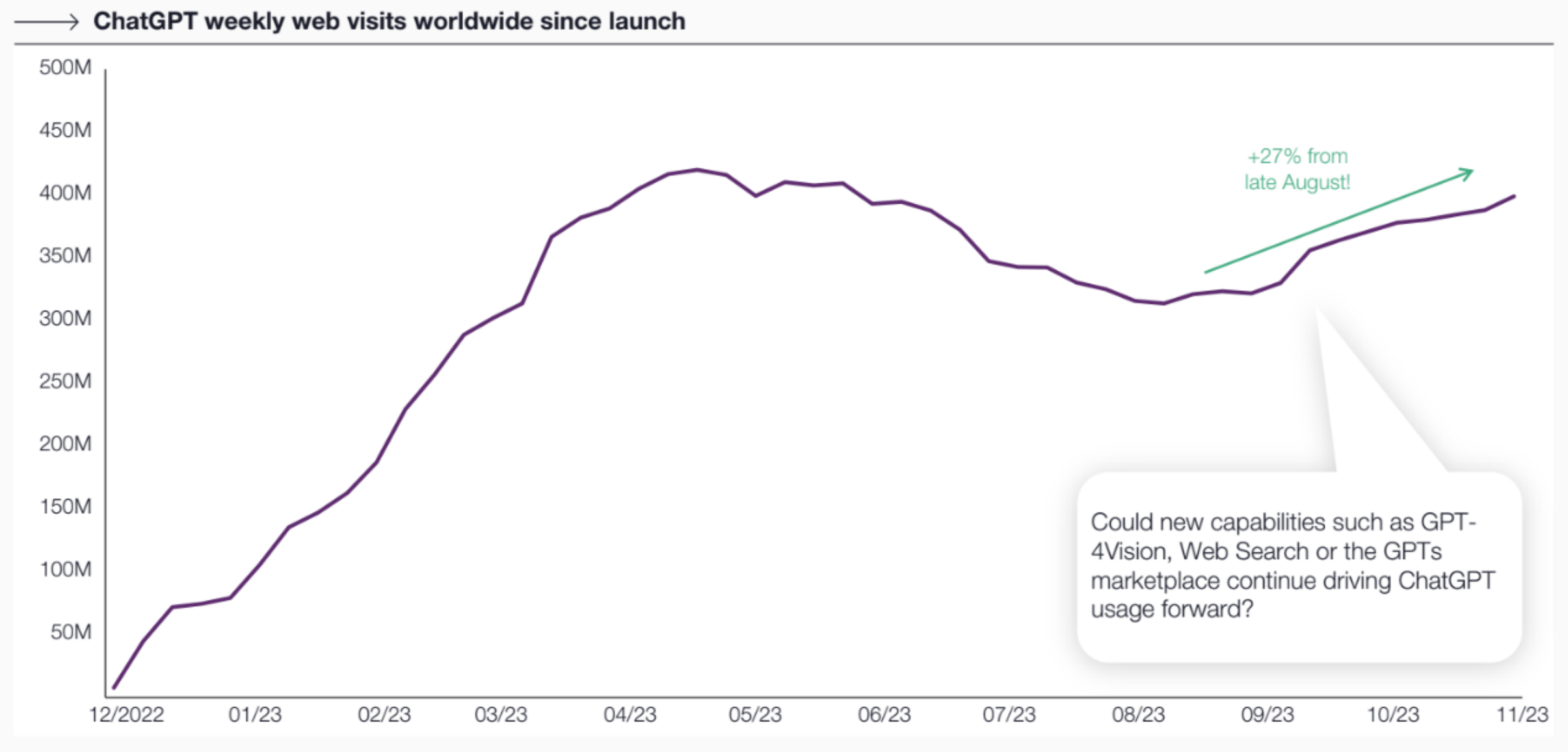

# ustary to what has been we **Regulatory concerns**

**Ta** 

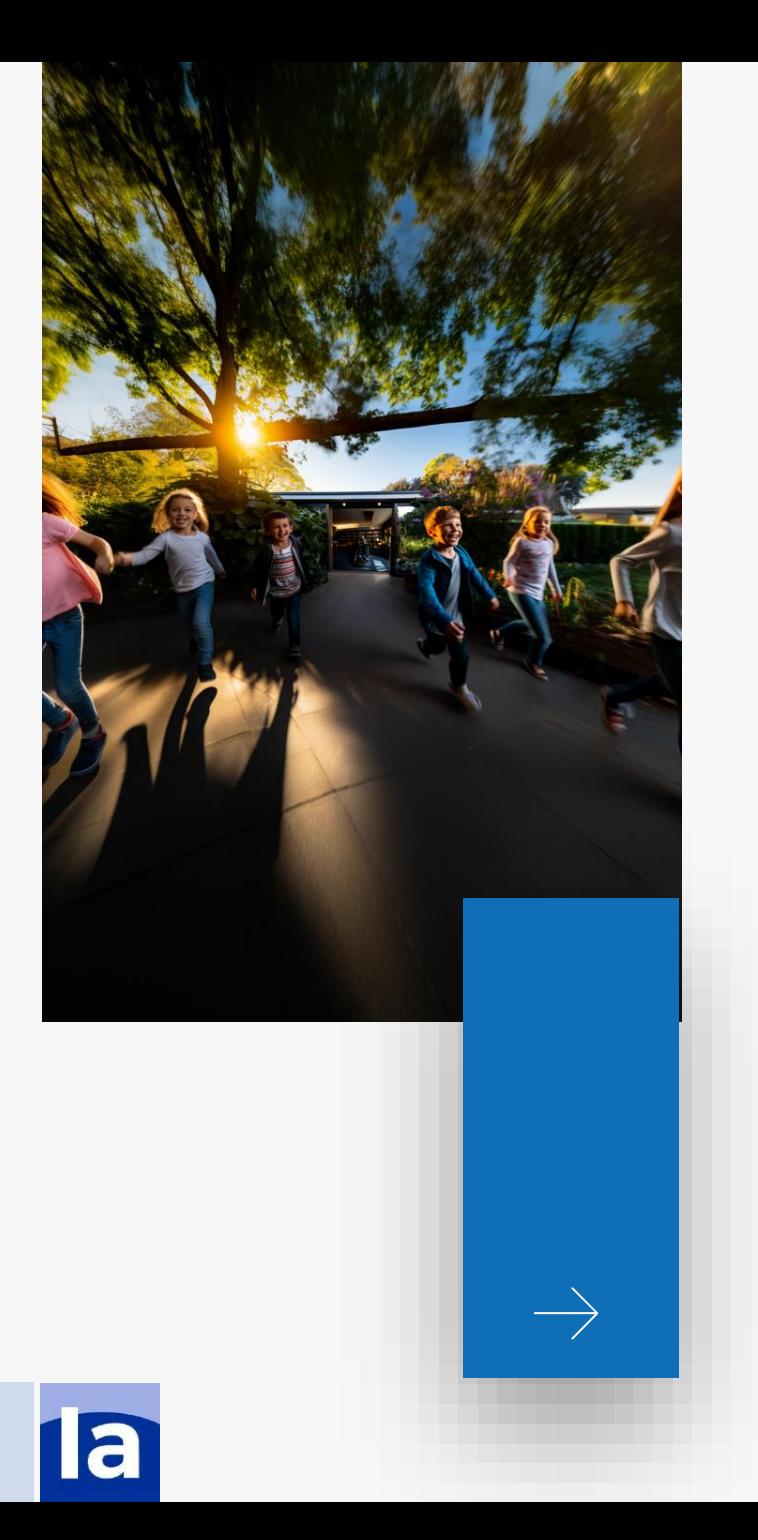

## **An unregulated field what to expect?**

- It is NOT regulated yet. Expect regulations on  $\bullet$ privacy, children rights, intellectual property, deep fake,
- Artists claiming their property and name rights
- It may become mandatory to share prompts used for each generation
- Too early to assume many things
- **[EU AI Act](https://www.europarl.europa.eu/news/en/headlines/society/20230601STO93804/eu-ai-act-first-regulation-on-artificial-intelligence) under preparation**

# **Interreg use cases?**

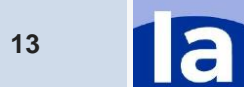

## **Language tools**

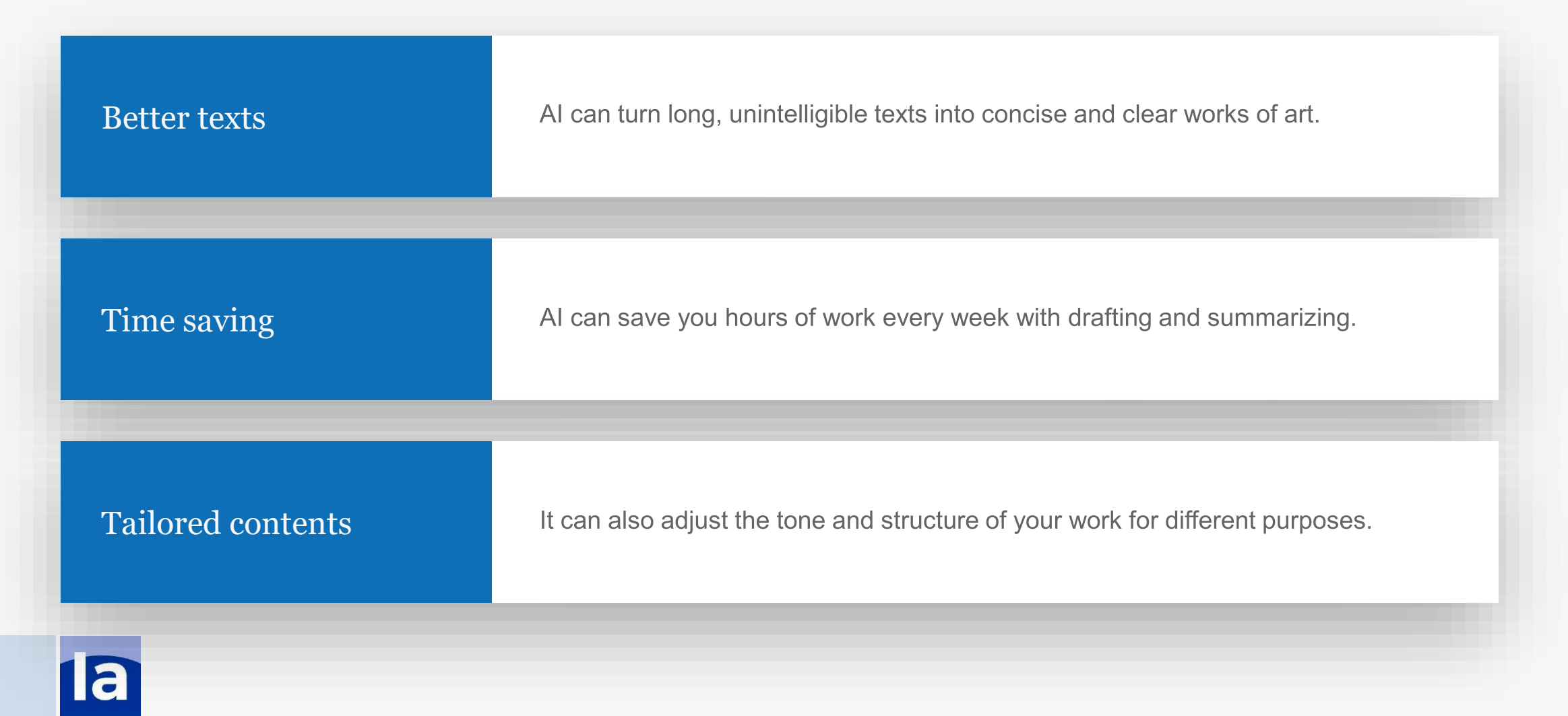

## **Visual tools**

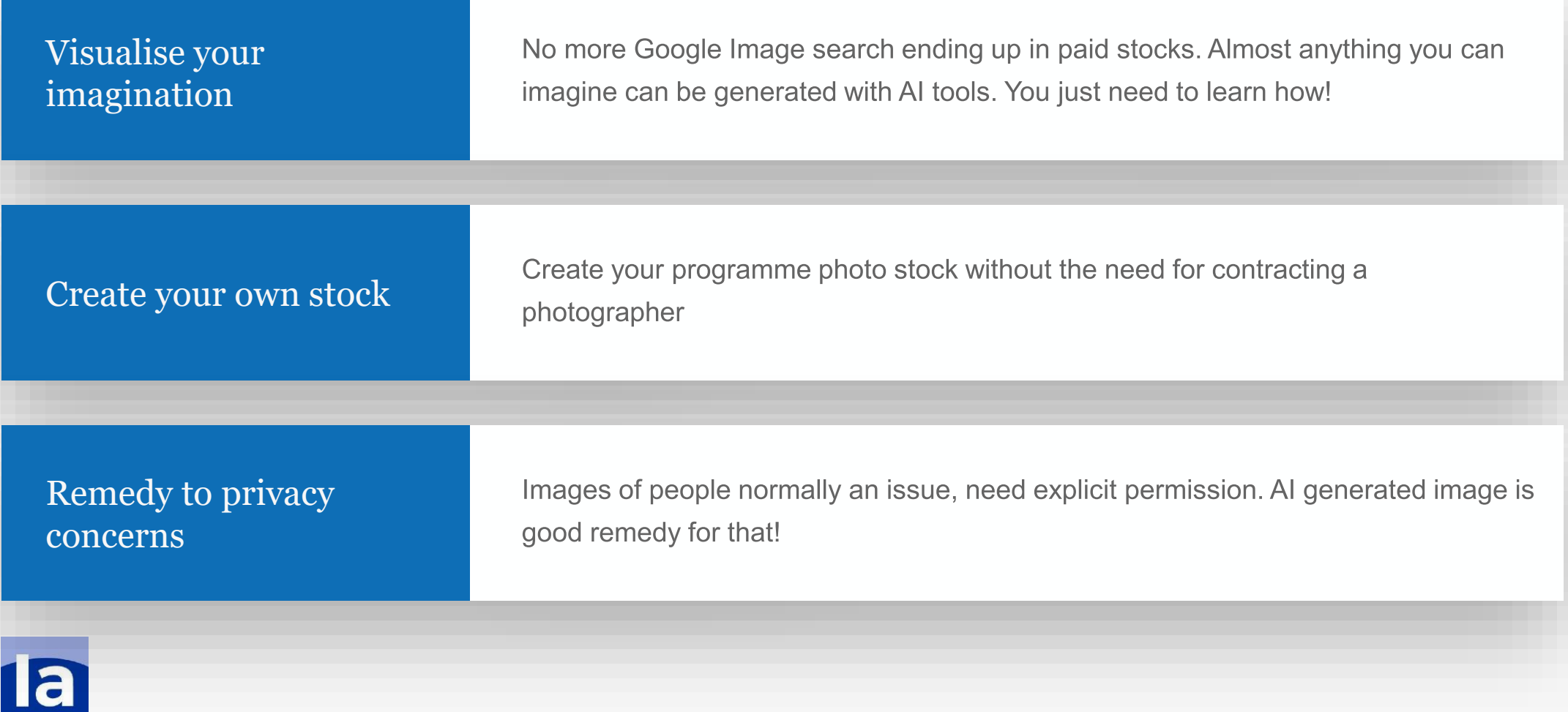

## **Text-to-image tools**

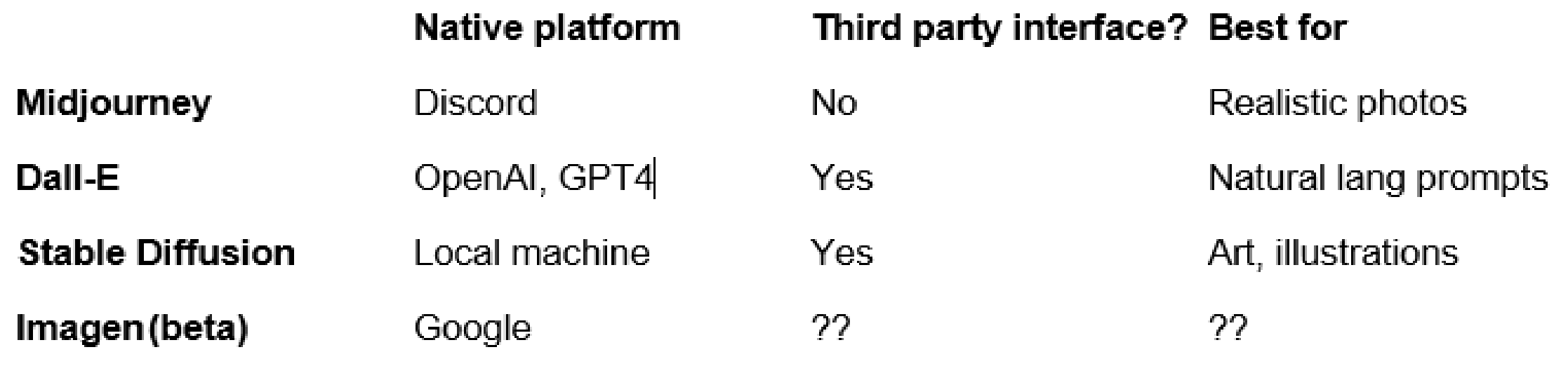

Also less popular ones: Muse, DreamBooth, Dreamfusion…

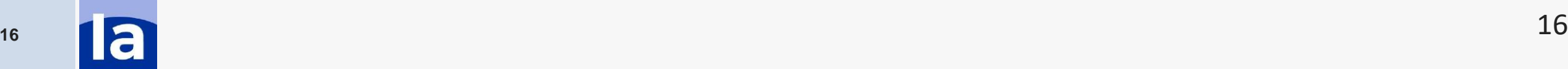

## **Useful links**

- Watch the [Interact webinar](https://www.youtube.com/watch?v=uFq3Vx_5c1w) on AI tools for communication  $\bullet$
- [https://openart.ai](https://openart.ai/) for free generations and trying out different models  $\bullet$
- Also check out [Nightcafe](https://creator.nightcafe.studio/), [PlaygroundAI](https://playgroundai.com/), [LeonardoAI](https://www.google.com/url?sa=t&rct=j&q=&esrc=s&source=web&cd=&cad=rja&uact=8&ved=2ahUKEwi6nPWd2OuCAxU3Q_EDHZqhCTMQFnoECA0QAQ&url=https://playgroundai.com/login&usg=AOvVaw3Cpe1B7S0e-ZF6kMf8FrwG&opi=89978449)  $\bullet$
- **[RunwayML](https://www.google.com/url?sa=t&rct=j&q=&esrc=s&source=web&cd=&cad=rja&uact=8&ved=2ahUKEwi49KKw2OuCAxUnR_EDHThuDbkQFnoECAUQAQ&url=https://runwayml.com/&usg=AOvVaw0LKopSNB3_xdD_NcHLsV7S&opi=89978449)**, powerful website, trend-setting developers  $\bullet$
- Video generation tool, [Pika](https://pika.art/). Currently premature, but developing fast  $\bullet$
- And of course, [Midjourney](https://docs.midjourney.com/). Check out the user documentation for self-training  $\bullet$

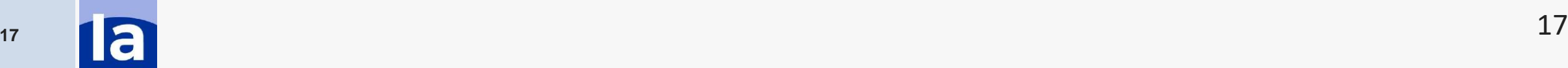

## **Final tips to wrap up**

- Authenticity first! Use genuine visuals from real projects, use AI if none available.  $\bullet$
- Research, but don't get lost in details. Try new tools, see what works for you  $\bullet$
- Consider the legal & ethical concerns  $\bullet$
- Combine different tools  $\bullet$
- More Interact services on the way, stay tuned and join the events!  $\bullet$